**GPU Programming in Computer Vision** 

Evgeny Strekalovskiy, Maria Klodt Jan Stühmer, Mohamed Souiai

**CUDA Memories** 

Technical University Munich, Computer Vision Group Winter Semester 2013/2014, March 3 – April 4

## Outline

- Overview of Memory Spaces
- Shared Memory
- Texture Memory
- Constant Memory
- Common Strategy for Memory Accesses
- See the Programming Guide for more details

# OVERVIEW OF MEMORY SPACES

# **CUDA Memories**

#### Each thread can:

- read / write per-thread registers
- read / write per-block shared memory
- read / write per-grid global memory
- read per-grid constant memory

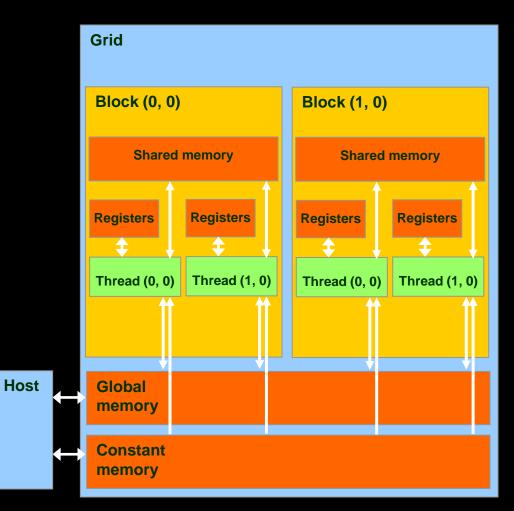

# **CUDA Memories**

| Memory   | Location | Cached | Access         | Scope                  |
|----------|----------|--------|----------------|------------------------|
| Register | On-chip  | No     | Read/write     | One thread             |
| Local    | Off-chip | No     | Read/write     | One thread             |
| Shared   | On-chip  | N/A    | Read/write     | All threads in a block |
| Global   | Off-chip | No     | Read/write     | All threads + host     |
| Constant | Off-chip | Yes    | Read           | All threads + host     |
| Texture  | Off-chip | Yes    | Read (CUDA 2.1 | All threads + host     |
|          |          |        | and previous)  |                        |

### **Other memories:**

- Iocal Memory
- texture Memory
  - both are part of global memory

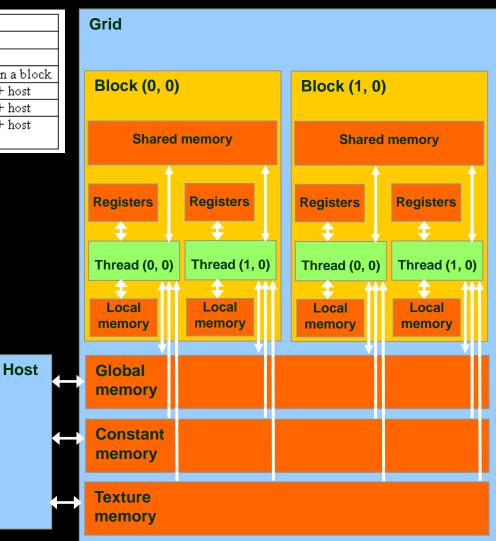

# **CUDA Variable Type Qualifiers**

| Variable declaration                  | Memory   | Scope  | Lifetime    |
|---------------------------------------|----------|--------|-------------|
| int var;                              | register | thread | thread      |
| <pre>int array_var[10];</pre>         | local    | thread | thread      |
| <pre>shared int shared_var;</pre>     | shared   | block  | block       |
|                                       | global   | grid   | application |
| <pre>constant int constant_var;</pre> | constant | grid   | application |

- "automatic" scalar variables without qualifier reside in a register
  - compiler may spill to thread local memory
- "automatic" array variables without qualifier reside in thread local memory

# **CUDA Variable Type Performance**

| Variable declaration                  | Memory   | Penalty |
|---------------------------------------|----------|---------|
| int var;                              | register | 1x      |
| <pre>int array_var[10];</pre>         | local    | 100x    |
| <pre>shared int shared_var;</pre>     | shared   | 1x      |
| device int global_var;                | global   | 100x    |
| <pre>constant int constant_var;</pre> | constant | 1x      |

- scalar variables reside in fast, on-chip registers
- shared variables reside in fast, on-chip memories
- thread local arrays & global variables reside in off-chip memory
- constant variables reside in cached off-chip

# **CUDA Variable Type Scale**

| Variable declaration                  | Instances | Visibility |
|---------------------------------------|-----------|------------|
| int var;                              | 100,000s  | 1          |
| <pre>int array_var[10];</pre>         | 100,000s  | 1          |
| <pre>shared int shared_var;</pre>     | 100s      | 100s       |
| device int global_var;                | 1         | 100,000s   |
| <pre>constant int constant_var;</pre> | 1         | 100,000s   |

- 100Ks per-thread variables, R/W by 1 thread
- 100s shared variables, each R/W by 100s of threads
- I global variable is R/W by 100Ks threads
- I constant variable is readable by 100Ks threads

# **Local Memory**

# Compiler might place variables in local memory:

- too many register variables
- a structure consumes too much register space
- an array is not indexed with constant quantities, i.e.
   when the addressing of the array is not known at compile time

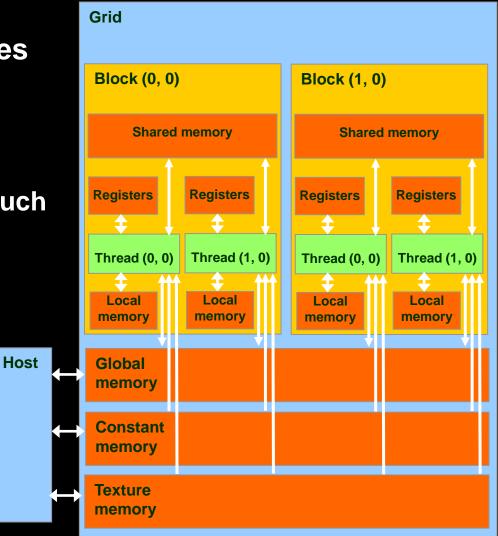

## **Example: Thread Local Variables**

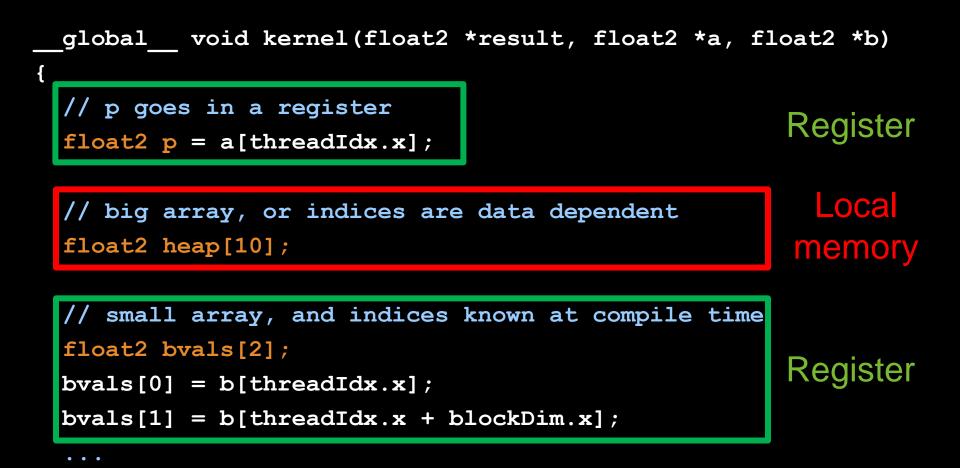

# SHARED MEMORY

# **Global and Shared Memory**

### Global memory is located off-chip

- high latency (often the bottleneck of computation)
- important to minimize accesses
- not cached for CC 1.x GPUs
- main difficulty: try to coalesce accesses (more later)

#### Shared memory is on-chip

- Iow latency
- like a user-managed per-multiprocessor cache
- minor difficulty: try to minimize or avoid bank conflicts (more later)

# **Take Advantage of Shared Memory**

- Hundreds of times faster than global memory
- Threads can cooperate via shared memory
- Avoid multiple loads of same data by different threads of the block
- Use one/a few threads to load/compute data shared by all threads in the block

```
// forward differences discretization of derivative
 global void diff global(float *result, float *input, int n)
{
 int i = threadIdx.x + blockDim.x*blockIdx.x;
 float res = 0;
 if (i+1 < n)
  {
   // each thread loads two elements from global memory
   float xplus1 = input[i+1];
                                      two loads
   float x0 = input[i];
   res = xplus1 - x0;
                               What are the bandwidth
  }
 result[i] = res;
                             requirements of this kernel?
```

```
// forward differences discretization of derivative
 global void diff global(float *result, float *input, int n)
{
 int i = threadIdx.x + blockDim.x*blockIdx.x;
 float res = 0;
 if (i+1 < n)
  {
   // each thread loads two elements from global memory
   float xplus1 = input[i+1];
                                    again by thread i-1
   float x0 = input[i];
                                     once by thread i
   res = xplus1 - x0;
                              How many times does this
  }
                                kernel load input[i]?
 result[i] = res;
```

```
// forward differences discretization of derivative
 global void diff global(float *result, float *input, int n)
{
 int i = threadIdx.x + blockDim.x*blockIdx.x;
 float res = 0;
 if (i+1 < n)
  ł
    // each thread loads two elements from global memory
   float xplus1 = input[i+1];
   float x0 = input[i];
                                          Idea:
   res = xplus1 - x0;
                                 eliminate redundancy
  }
                                    by sharing data
 if (i<n) result[i] = res;</pre>
```

// forward differences discretization of derivative global void diff shared(float \*result, float \*input, int n) { int i = threadIdx.x + blockDim.x\*blockIdx.x; int iblock = threadIdx.x; // local "block" version of i // allocate shared array, of constant size BLOCK SIZE shared float sh data[BLOCK SIZE]; // each thread reads one element and writes into sh data if (i<n) sh data[iblock] = input[i];</pre> // ensure all threads finish writing before continuing syncthreads();

```
// forward differences discretization of derivative
 global void diff shared(float *result, float *input, int n)
{
 float res = 0;
 if (i+1 < n)
    // handle thread block boundary
    int xplus1 = (iblock+1<blockDim.x? sh data[iblock+1]</pre>
                                         input[i+1]);
    int x0 = sh data[iblock];
    res = xplus1 - x0;
  }
 if (i<n) result[i] = res;</pre>
}
```

```
// forward differences discretization of derivative
  qlobal
void diff global(float *result, float *input, int n)
  int i = threadIdx.x + blockDim.x*blockIdx.x;
  float res = 0;
  if (i+1 < n)
  ł
    // each thread loads two elements
    float xplus1 = input[i+1];
                 = input[i];
    float x0
    res = xplus1 - x0;
  if (i<n) result[i] = res;</pre>
```

```
if (i<n) result[i] = res;</pre>
```

# **Shared Memory: Dynamic Allocation**

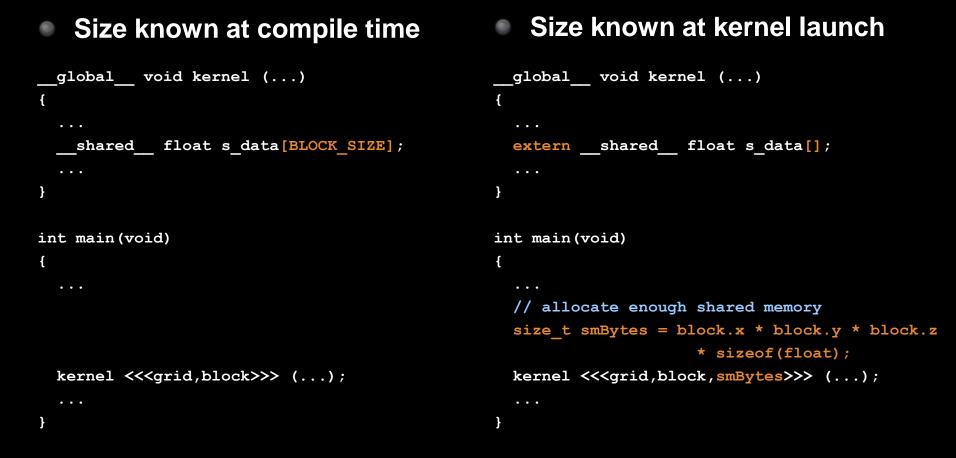

#### Always use dynamic allocation

- flexibility w.r.t. maximal block size: can specify at run time
- no waste of resources: more blocks can run in parallel

# **Shared Memory: Synchronization**

### syncthreads();

#### Synchronizes all threads in a block

- generates a barrier synchronization instruction
- no thread can pass this barrier until all threads in the block reach it
- used to avoid Read-After-Write / Write-After-Read / Write-After-Write hazards for shared memory accesses
- Allowed in conditional code ("if", "while", etc.) only if the conditional is uniform across the block
  - e.g. every thread follows the same "if"- or "else"-path

# **Shared Memory: Synchronization**

Always use <u>syncthreads</u> () after writing to shared memory to ensure that data is ready for accessing

```
__global___void share_data(int *input)
{
    extern __shared___int data[];
    data[threadIdx.x] = input[threadIdx.x];
    __syncthreads();
    // the state of the entire data array
    // is now well-defined for all threads in the block
}
```

Don't synchronize or serialize unnecessarily

# **TEXTURE MEMORY**

# **Texture Memory**

- Actually part of global memory
- Read-only, cached
- Global memory reads are performed through extra hardware for texture manipulation

| SMX  | MX Instruction Cache                                   |       |         |      |      |       |          |        |         |       |       |        |         |      |      |      |         |       |     |
|------|--------------------------------------------------------|-------|---------|------|------|-------|----------|--------|---------|-------|-------|--------|---------|------|------|------|---------|-------|-----|
|      | War                                                    | n Sch | eduler  | _    | _    | Wa    | rp Scher |        | tructi  | on Ca |       | n Sct  | neduler | _    |      | Wa   | rp Sche | duler |     |
| Di   | Warp Scheduler<br>Dispatch Dispatch                    |       |         |      | Di   | spatc |          |        | ch      | Di    |       |        | Dispat  | tch  | D    |      | :h      |       | tch |
|      | +                                                      |       | +       |      |      | +     | Dent     | +      |         |       | +     | 0.1-14 | +       |      |      | +    |         | +     |     |
|      |                                                        | ÷     |         |      |      | Ŧ     | Regi     | ster I | -iie (i | 5,53  |       | 2-Dit  |         |      | •    | •    | •       | ÷     |     |
| Core |                                                        |       |         |      |      | Core  | DP Unit  | LD/ST  | SFU     | Core  |       |        |         |      | Core |      | DP Unit | LD/ST | SFU |
| Core | Core                                                   | Core  | DP Unit | Core | Core | Core  | DP Unit  | LD/ST  | SFU     | Core  | Core  | Core   | DP Unit | Core | Core | Core | DP Unit | LD/ST | SFU |
| Core | Core                                                   | Core  | DP Unit | Core | Core | Core  | DP Unit  | LD/ST  | SFU     | Core  | Core  | Core   | DP Unit | Core | Core | Core | DP Unit | LD/ST | SFU |
| Core | Core                                                   | Core  | DP Unit | Core | Core | Core  | DP Unit  | LD/ST  | SFU     | Core  | Core  | Core   | DP Unit | Core | Core | Core | DP Unit | LD/ST | SFU |
| Core | Core                                                   | Core  | DP Unit | Core | Core | Core  | DP Unit  | LD/ST  | SFU     | Core  | Core  | Core   | DP Unit | Core | Core | Core | DP Unit | LD/ST | SFU |
| Core | Core                                                   | Core  | DP Unit | Core | Core | Core  | DP Unit  | LD/ST  | SFU     | Core  | Core  | Core   | DP Unit | Core | Core | Core | DP Unit | LD/ST | SFU |
| Core | Core                                                   | Core  | DP Unit | Core | Core | Core  | DP Unit  | LD/ST  | SFU     | Core  | Core  | Core   | DP Unit | Core | Core | Core | DP Unit | LD/ST | SFU |
| Core | Core                                                   | Core  | DP Unit | Core | Core | Core  | DP Unit  | LD/ST  | SFU     | Core  | Core  | Core   | DP Unit | Core | Core | Core | DP Unit | LD/ST | SFU |
| Core | Core                                                   | Core  | DP Unit | Core | Core | Core  | DP Unit  | LD/ST  | SFU     | Core  | Core  | Core   | DP Unit | Core | Core | Core | DP Unit | LD/ST | SFU |
| Core | Core                                                   | Core  | DP Unit | Core | Core | Core  | DP Unit  | LD/ST  | SFU     | Core  | Core  | Core   | DP Unit | Core | Core | Core | DP Unit | LD/ST | SFU |
| Core | Core                                                   | Core  | DP Unit | Core | Core | Core  | DP Unit  | LD/ST  | SFU     | Core  | Core  | Core   | DP Unit | Core | Core | Core | DP Unit | LD/ST | SFU |
| Core | Core                                                   | Core  | DP Unit | Core | Core | Core  | DP Unit  | LD/ST  | SFU     | Core  | Core  | Core   | DP Unit | Core | Core | Core | DP Unit | LD/ST | SFU |
| Core | Core                                                   | Core  | DP Unit | Core | Core | Core  | DP Unit  | LD/ST  | SFU     | Core  | Core  | Core   | DP Unit | Core | Core | Core | DP Unit | LD/ST | SFU |
| Core | Core                                                   | Core  | DP Unit | Core | Core | Core  | DP Unit  | LD/ST  | SFU     | Core  | Core  | Core   | DP Unit | Core | Core | Core | DP Unit | LD/ST | SFU |
| Core | Core                                                   | Core  | DP Unit | Core | Core | Core  | DP Unit  | LD/ST  | SFU     | Core  | Core  | Core   | DP Unit | Core | Core | Core | DP Unit | LD/ST | SFU |
| Core | Core                                                   | Core  | DP Unit | Core | Core | Core  | DP Unit  | LD/ST  | SFU     | Core  |       | Core   | DP Unit | Core | Core | Core | DP Unit | LD/ST | SFU |
|      | Interconnect Network<br>64 KB Shared Memory / L1 Cache |       |         |      |      |       |          |        |         |       |       |        |         |      |      |      |         |       |     |
|      |                                                        |       |         |      |      |       | 48 K     | B Re   | ad-O    | nly D | ata C | ache   | ,       |      |      |      |         |       |     |
|      | Tex                                                    |       | Tex     |      |      | Tex   |          | Tex    |         |       | Tex   |        | Te>     | (    |      | Tex  |         | Tex   |     |
|      | Tex                                                    |       | Tex     |      |      | Tex   |          | Tex    |         |       | Tex   |        | Tex     | ¢    |      | Tex  |         | Tex   | ¢   |

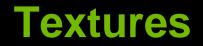

## Texture is a CUDA abstraction for reading data

#### Benefits:

- data is cached
  - optimized for 2D spatial locality
  - 32 B cache line (smaller than global mem cache line 128 B)
- filtering (interpolation) with no additional costs
  - linear / bilinear / trilinear
- wrap modes with no additional costs
  - for "out-of-bounds" addresses
- addressable in 1D, 2D, or 3D
  - using integer or normalized [0,1) coordinates

## **Texture Usage: Overview**

## Host (CPU) code:

- allocate global memory
- create a texture reference object
- bind the texture reference to the allocated memory
- use texture reference in kernels
- when done: unbind texture reference

### Device (GPU) code:

- fetch (read) using texture reference
- tex1D(texRef,x), tex2D(texRef,x,y), tex3D(texRef,x,y,z)

## **Texture Usage: Texture Reference**

Define a texture reference at file scope:

texture <Type, Dim, ReadMode> texRef;

- Type: int, float, float2, float4, ...
- Dim: 1, 2, or 3, data dimension
- ReadMode:
  - cudaReadModeElementType
    - for integer-valued textures: return value as is
  - cudaReadModeNormalizedFloat
    - for integer-valued textures: normalize value to [0,1)

## **Texture Usage: Set Parameters**

Set boundary conditions for x and y

Enable/disable filtering

texRef.filterMode = cudaFilterModePoint

cudaFilterModePoint, cudaFilterModeLinear

Set whether coordinates are normalized to [0,1) texRef.normalized = false

## **Texture Usage: Bind and Unbind**

### Bind texture to array

cudaBindTexture2D

(NULL, &texRef, ptr, &desc, width, height, pitch)

- ptr: pointer to allocated array memory
- width: width of array
- height: height of array
- pitch: pitch of array in bytes
  - if ptr was allocated using cudaMalloc(), this is width\*sizeof(ptr[0])
- desc: number of bits for each texture channel
  - cudaCreateChannelDesc<float>() // or float2, float4, int, …
- Unbind texture

cudaUnbindTexture(texRef)

## **Textures: Example**

. . .

```
texture<float,2,cudaReadModeElementType> texRef; // at file scope
```

```
global void kernel (...)
   int x = threadIdx.x + blockDim.x*blockIdx.x;
   int y = threadIdx.y + blockDim.y*blockIdx.y;
   float val = tex2D(texRef, x+0.5f, y+0.5f); // add 0.5f to get center of pixel
    • • •
}
int main()
{
    . . .
    texRef.addressMode[0] = cudaAddressModeClamp;
                                                   // clamp x to border
    texRef.addressMode[1] = cudaAddressModeClamp; // clamp y to border
    texRef.filterMode = cudaFilterModeLinear;
                                                   // linear interpolation
    texRef.normalized = false; // access as (x+0.5f,y+0.5f), not as ((x+0.5f)/w,(y+0.5f)/h)
    cudaChannelFormatDesc desc = cudaCreateChannelDesc<float>();
    cudaBindTexture2D(NULL, &texRef, d ptr, &desc, w, h, w*sizeof(d ptr[0]));
   kernel <<<grid,block>>> (...);
    cudaUnbindTexture(texRef);
```

# **CONSTANT MEMORY**

# **Constant Memory**

- Part of global memory
- Read-only, cached
  - cache is dedicated
    - same as for textures
  - will not be overwritten by other global memory reads
- fast
- Iimited size (48 KB)
  - few small crucial parameters

| SM)  | MX Instruction Cache |                                 |           |      |                                                       |        |                                                                                                    |        |                |       |      |      |                   |      |      |        |               |                 |     |
|------|----------------------|---------------------------------|-----------|------|-------------------------------------------------------|--------|----------------------------------------------------------------------------------------------------|--------|----------------|-------|------|------|-------------------|------|------|--------|---------------|-----------------|-----|
|      |                      |                                 | neduler   |      | _                                                     |        | rp Schee                                                                                                    |        | truction       | on Ca |      |      |                   |      |      |        |               |                 |     |
|      | lispatc              |                                 | Dispat    | tch  | Di                                                    | ispato | State of the local division of the local division of the local div | Dispat | tch            | Di    |      | 2. C | neduler<br>Dispat | ch   | Di   | ispatc | rp Schei<br>h | duler<br>Dispat | ch  |
|      | +                    |                                 | + + + + + |      |                                                       |        |                                                                                                    |        |                |       |      |      |                   | ÷    |      | ÷      |               |                 |     |
| L.   |                      | Register File (65,536 x 32-bit) |           |      |                                                       |        |                                                                                                    |        |                |       |      |      |                   |      |      |        |               |                 |     |
| Core |                      | Core                            | DP Unit   |      | Core                                                  | Core   | DP Unit                                                                                                    | LD/ST  | SFU            |       | Core |      | DP Unit           |      | Core |        | DP Unit       | LD/ST           | SFU |
| Core | Core                 | Core                            | DP Unit   | Core | Core                                                  | Core   | DP Unit                                                                                                    | LD/ST  | SFU            | Core  | Core | Core | DP Unit           | Core | Core | Core   | DP Unit       | LD/ST           | SFU |
| Core | Core                 | Core                            | DP Unit   | Core | Core                                                  | Core   | DP Unit                                                                                                    | LD/ST  | SFU            | Core  | Core | Core | DP Unit           | Core | Core | Core   | DP Unit       | LD/ST           | SFU |
| Core | Core                 | Core                            | DP Unit   | Core | Core                                                  | Core   | DP Unit                                                                                                    | LD/ST  | SFU            | Core  | Core | Core | DP Unit           | Core | Core | Core   | DP Unit       | LD/ST           | SFU |
| Core | Core                 | Core                            | DP Unit   | Core | Core                                                  | Core   | DP Unit                                                                                                    | LD/ST  | SFU            | Core  | Core | Core | DP Unit           | Core | Core | Core   | DP Unit       | LD/ST           | SFU |
| Core | Core                 | Core                            | DP Unit   | Core | Core                                                  | Core   | DP Unit                                                                                                    | LD/ST  | SFU            | Core  | Core | Core | DP Unit           | Core | Core | Core   | DP Unit       | LD/ST           | SFU |
| Core | Core                 | Core                            | DP Unit   | Core | Core                                                  | Core   | DP Unit                                                                                                    | LD/ST  | SFU            | Core  | Core | Core | DP Unit           | Core | Core | Core   | DP Unit       | LD/ST           | SFU |
| Core | Core                 | Core                            | DP Unit   | Core | Core                                                  | Core   | DP Unit                                                                                                    | LD/ST  | SFU            | Core  | Core | Core | DP Unit           | Core | Core | Core   | DP Unit       | LD/ST           | SFU |
| Core | Core                 | Core                            | DP Unit   | Core | Core                                                  | Core   | DP Unit                                                                                                    | LD/ST  | SFU            | Core  | Core | Core | DP Unit           | Core | Core | Core   | DP Unit       | LD/ST           | SFU |
| Core | Core                 | Core                            | DP Unit   | Core | Core                                                  | Core   | DP Unit                                                                                                    | LD/ST  | SFU            | Core  | Core | Core | DP Unit           | Core | Core | Core   | DP Unit       | LD/ST           | SFU |
| Core | Core                 | Core                            | DP Unit   | Core | Core                                                  | Core   | DP Unit                                                                                                    | LD/ST  | SFU            | Core  | Core | Core | DP Unit           | Core | Core | Core   | DP Unit       | LD/ST           | SFU |
| Core | Core                 | Core                            | DP Unit   | Core | Core                                                  | Core   | DP Unit                                                                                                    | LD/ST  | SFU            | Core  | Core | Core | DP Unit           | Core | Core | Core   | DP Unit       | LD/ST           | SFU |
| Core | Core                 | Core                            | DP Unit   | Core | Core                                                  | Core   | DP Unit                                                                                                    | LD/ST  | SFU            | Core  | Core | Core | DP Unit           | Core | Core | Core   | DP Unit       | LD/ST           | SFU |
| Core | Core                 | Core                            | DP Unit   | Core | Core                                                  | Core   | DP Unit                                                                                                    | LD/ST  | SFU            | Core  | Core | Core | DP Unit           | Core | Core | Core   | DP Unit       | LD/ST           | SFU |
| Core | Core                 | Core                            | DP Unit   | Core | Core                                                  | Core   | DP Unit                                                                                                    | LD/ST  | SFU            | Core  | Core | Core | DP Unit           | Core | Core | Core   | DP Unit       | LD/ST           | SFU |
| Core | Core                 | Core                            | DP Unit   | Core | Core                                                  | Core   | DP Unit                                                                                                    |        | SFU            | Core  | Core | Core | DP Unit           | Core | Core | Core   | DP Unit       | LD/ST           | SFU |
|      |                      |                                 |           |      |                                                       |        | 64 KB                                                                                                    |        | conne<br>ed Me |       |      | Cac  | he                |      |      |        |               |                 |     |
|      |                      |                                 |           |      |                                                       |        |                                                                                                    |        |                |       | -    |      |                   |      |      |        |               |                 |     |
|      | Tex                  | T                               | Tex       |      | 48 KB Read-Only Data Cache<br>Tex Tex Tex Tex Tex Tey |        |                                                                                                    |        |                |       |      |      |                   |      | Tex  |        |               |                 |     |
|      | Tex                  |                                 | Tex       |      |                                                       | Tex    |                                                                                                    | Tex    | (              |       | Tex  |      | Tex               |      |      | Tex    |               | Tex             |     |

## **Constant Memory**

- Defined at file scope
- Qualifier: <u>constant</u>
  - \_\_constant\_\_ float myparam;
  - \_constant\_\_ float constKernel[KERNEL\_SIZE];
    - array size must be known, no dynamic allocation possible
- Reading only on device
  - float val = myparam; val = constKernel[0];
- Writing only on host
  - cudaMemcpyToSymbol (constKernel, h\_ptr, sizeBytes);

# A COMMON STRATEGY FOR MEMORY ACCESSES

## Global memory access is slow

400-800 clock cycles

## Hardware coalesces (combines) memory accesses

- chunks of size 32 B, 64 B, 128 B
- aligned to multiples of 32 B, 64 B, 128 B, respectively

### Coalescing is per warp (CC 1.x: per halfwarp)

- each thread reads a char: 1B\*32 = 32 B chunk
- each thread reads a float: 4B\*32 = 128 B chunk
- each thread reads a int2: 8B\*32 = 2\*128 B chunks

## Global memory access is slow

400-800 clock cycles

#### Make sure threads within a warp access

a contiguous memory region

#### as few 128 B segments as possible (CC>=2.0)

- CC >= 2.0: Cached accesses, cache line is always 128 B
- CC 1.x: more restrictive as to when coalescing occurs

#### Huge performance hit for non-coalesced accesses

- memory accesses per warp will be serialized
- worst case: reading chars from random locations

| Aligned and non-sequential |             |      |               |        |        |            |              |  |  |  |  |  |
|----------------------------|-------------|------|---------------|--------|--------|------------|--------------|--|--|--|--|--|
| Addresses: _               | 96          | 128  | 160           | 192    | 224    | 256        | 288          |  |  |  |  |  |
| -                          |             |      |               |        |        |            |              |  |  |  |  |  |
|                            | Threads:    | 0    |               |        |        | 31         |              |  |  |  |  |  |
| Compute capability:        | 1.0 and     | 1.1  | 1.2 and 1.3   |        | 2.x    | and 3.x    |              |  |  |  |  |  |
| Memory transactions:       |             | Unca | ched          | Unc    | ached  | Cach       | ed           |  |  |  |  |  |
|                            | 8x 32B at 3 | 128  | 1x 64B at 128 | 1x 32B | at 128 | 1x 128B at | t <b>128</b> |  |  |  |  |  |
|                            | 8x 32B at 3 | 160  | 1x 64B at 192 | 1x 32B | at 160 |            |              |  |  |  |  |  |
|                            | 8x 32B at 3 | 192  |               | 1x 32B | at 192 |            |              |  |  |  |  |  |
|                            | 8x 32B at 2 | 224  |               | 1x 32B | at 224 |            |              |  |  |  |  |  |
|                            |             |      |               |        |        |            |              |  |  |  |  |  |

|                      | Aligne        | d and non-sequ          | iential       |                |
|----------------------|---------------|-------------------------|---------------|----------------|
| Addresses: _         | 96 128        | 160 1                   | 92 224        | 256 288        |
| -                    |               | X 1 1 1 1 1 1 1 1 1 1 1 |               |                |
|                      | Threads: 0    |                         |               | 31             |
| Compute capability:  | 1.0 and 1.1   | 1.2 and 1.3             | 2.x           | and 3.x        |
| Memory transactions: | Unc           | ached                   | Uncached      | Cached         |
|                      | 8x 32B at 128 | 1x 64B at 128           | 1x 32B at 128 | 1x 128B at 128 |
|                      | 8x 32B at 160 | 1x 64B at 192           | 1x 32B at 160 |                |
|                      | 8x 32B at 192 |                         | 1x 32B at 192 |                |
|                      | 8x 32B at 224 |                         | 1x 32B at 224 |                |

| Mis-aligned and sequential |               |                                         |               |                |  |  |  |  |  |  |  |  |  |
|----------------------------|---------------|-----------------------------------------|---------------|----------------|--|--|--|--|--|--|--|--|--|
| Addresses:                 | 96 128        | 160                                     | 192 224       | 256 288        |  |  |  |  |  |  |  |  |  |
| -                          |               |                                         |               |                |  |  |  |  |  |  |  |  |  |
|                            | ///           | /////////////////////////////////////// |               | ////           |  |  |  |  |  |  |  |  |  |
|                            | Threads: 0    |                                         |               | 31             |  |  |  |  |  |  |  |  |  |
| Compute capability:        | 1.0 and 1.1   | 1.2 and 1.3                             | 2.x           | and 3.x        |  |  |  |  |  |  |  |  |  |
| Memory transactions:       | Unca          | ached                                   | Uncached      | Cached         |  |  |  |  |  |  |  |  |  |
|                            | 7x 32B at 128 | 1x 128B at 128                          | 1x 32B at 128 | 1x 128B at 128 |  |  |  |  |  |  |  |  |  |
|                            | 8x 32B at 160 | 1x 64B at 192                           | 1x 32B at 160 | 1x 128B at 256 |  |  |  |  |  |  |  |  |  |
|                            | 8x 32B at 192 | 1x 32B at 256                           | 1x 32B at 192 |                |  |  |  |  |  |  |  |  |  |
|                            | 8x 32B at 224 |                                         | 1x 32B at 224 |                |  |  |  |  |  |  |  |  |  |
|                            | 1x 32B at 256 |                                         | 1x 32B at 256 |                |  |  |  |  |  |  |  |  |  |

- I. Process data in chunks to take advantage of fast shared memory
  - process each chunk in its own block
- 2. Load data from global to shared memory
   using as coalesced accesses as possible
- 3. Process data in shared memory
  - freedom w.r.t. accesses: no coalescence requirements
- 4. Write data back from shared to global memory
   using as coalesced accesses as possible

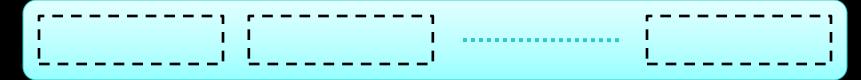

#### Partition data into several chunks

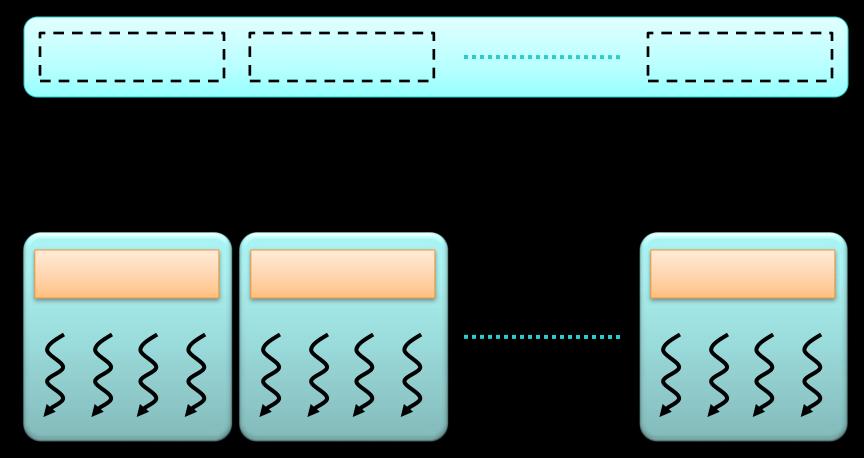

Handle each data chunk with one thread block

- each chunk must fit into shared memory for the block
- this determines the maximal size of the chunks

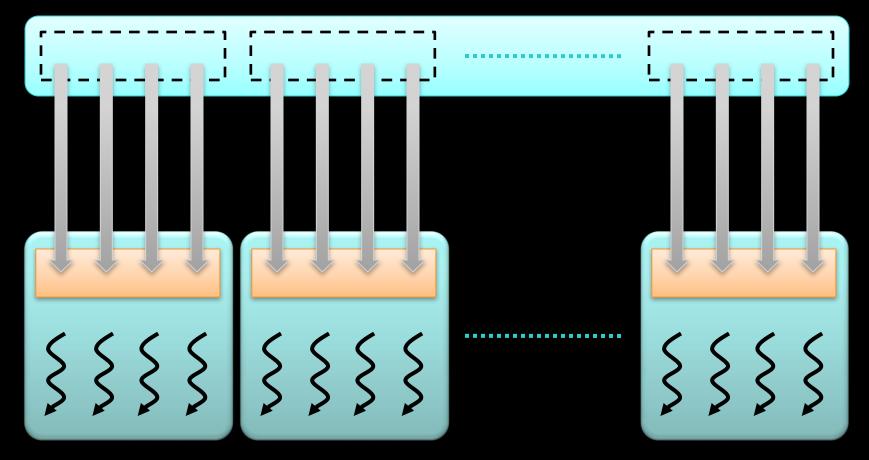

#### Load data from global to shared memory

- using as coalesced accesses as possible
- distribute data loading across multiple threads

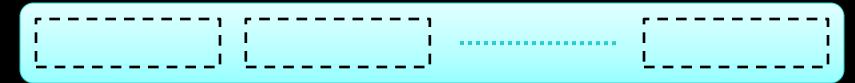

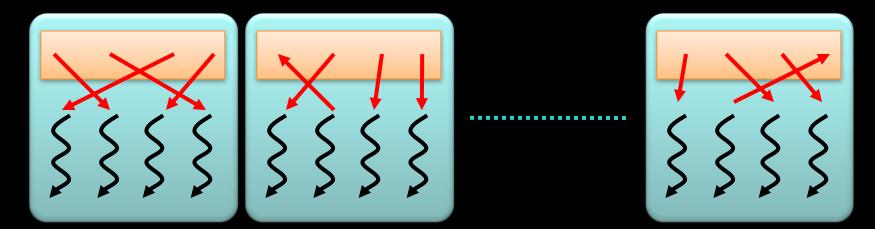

#### Process data in shared memory

- much more freedom w.r.t. memory accesses
- even random accesses may still be fast

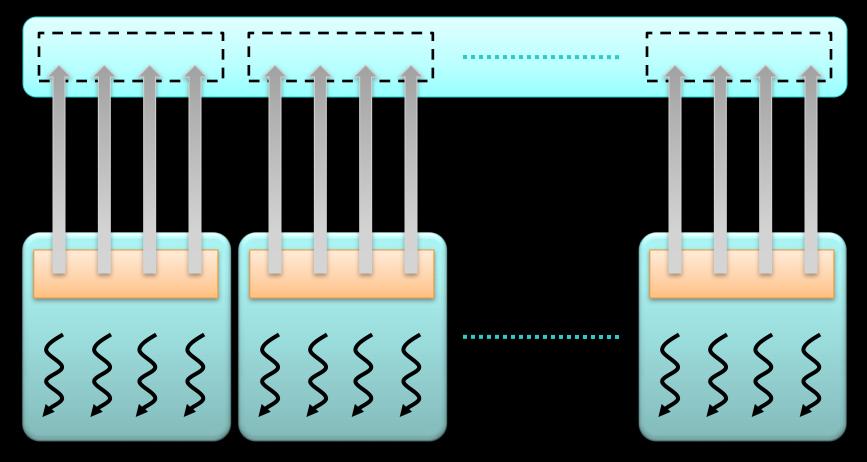

Write data back from shared to global memory

- using as coalesced accesses as possible
- distribute data writing across multiple threads

# **The Most Important CUDA Optimization**

#### Minimize the number of global memory accesses

- they are the slowest operations
- essentially the only reason for slow kernel run time
- If you access global memory, do it coalesced

#### Rules of thumb:

- neighboring threads must access neighboring elements
  array[threadId.x + blockDim.x \* blockIdx.x]
- two float arrays are better than one float2 array
  - therefore: use layered memory layout for multi-channel images
- if one value is used a lot in same thread: load in local variable
  - even if used just more than once
- if one value is used by lots of threads: shared memory
  - but if used only by 2 or so threads, don't bother, global mem is still OK